## How to enable Panopto to your Moodle course

**Note: Only teachers or teaching support staff with "Teacher" or "Teaching Assistant" or "Course**

**Admin" role of a HKU Moodle course can enable Panopto to the Moodle course.**

**After the Panopto block is added, teachers and students can easily view the video recordings in a**

## **Moodle course.**

Steps:

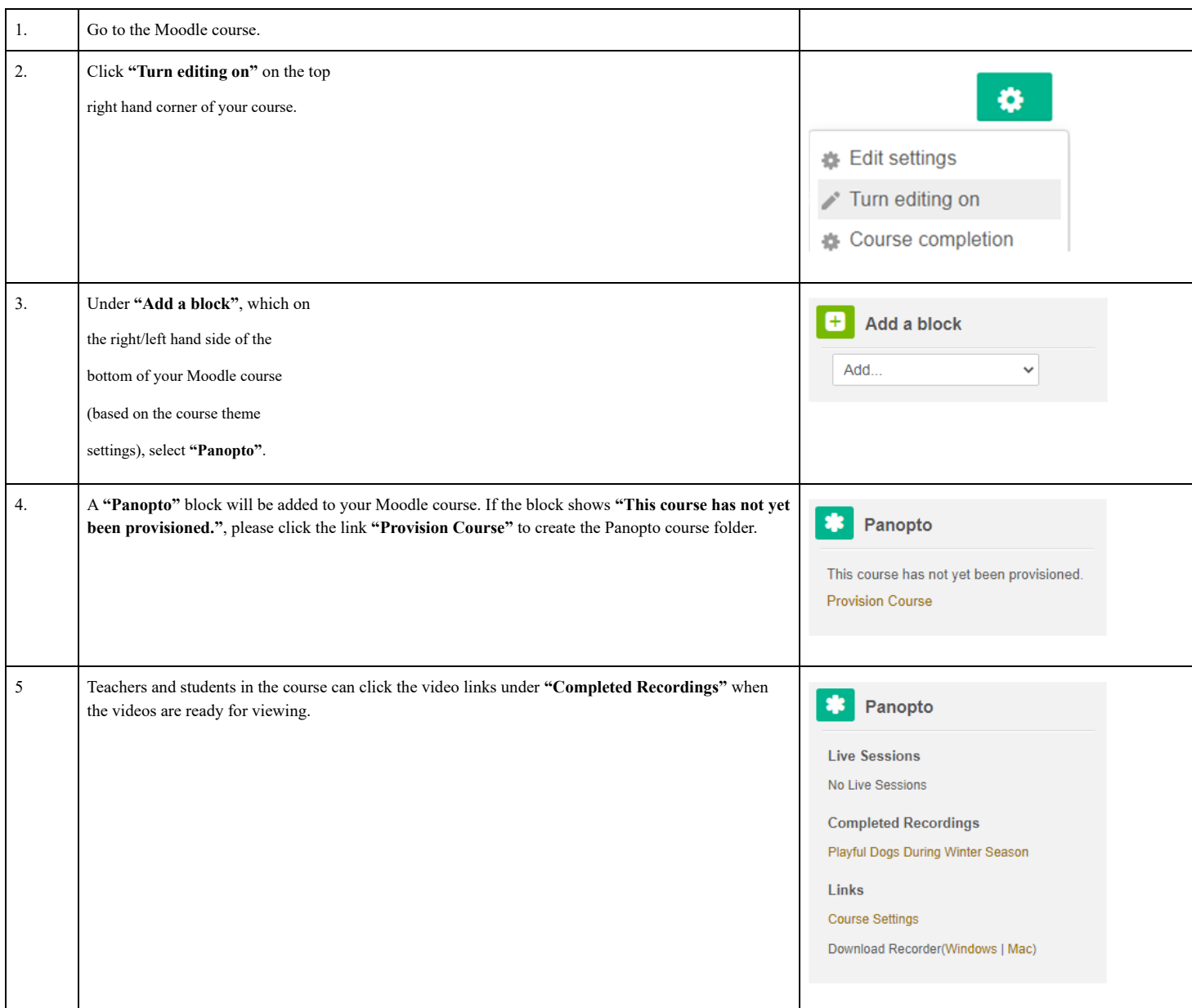